# REPUBLIQUE ALGERIENNE DEMOCRATIQUE ET POPULAIRE MINISTERE DE L'ENSEIGNEMENT SUPERIEUR ET DE LA RECHERCHE SCIENTIFIQUE

# ECOLE NATIONALE POLYTECHNIQUE

Département d'Electronique

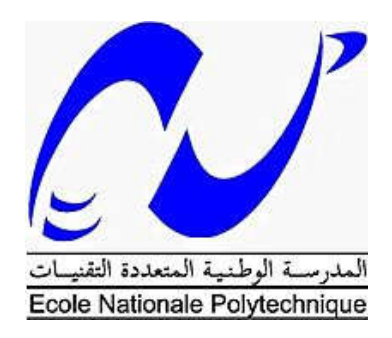

Mémoire de Master en Electronique

# Le standard WIFI 802.11

Encadré par : Présenté par :

Dr. Rabah SADOUN Ilyès BENMANSOUR

#### Composition du jury :

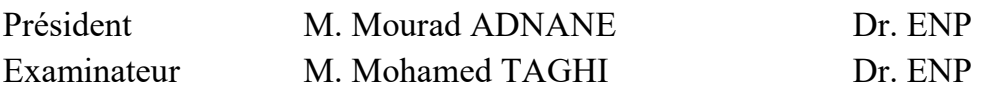

# REPUBLIQUE ALGERIENNE DEMOCRATIQUE ET POPULAIRE MINISTERE DE L'ENSEIGNEMENT SUPERIEUR ET DE LA RECHERCHE SCIENTIFIQUE

# ECOLE NATIONALE POLYTECHNIQUE

Département d'Electronique

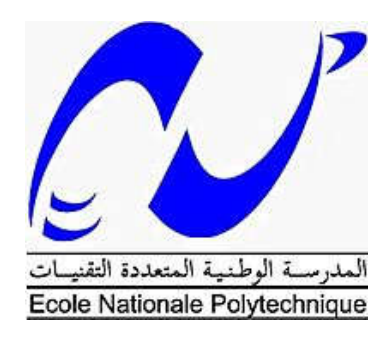

Mémoire de Master en Electronique

# Le standard WIFI 802.11

Encadré par : Présenté par :

Dr. Rabah SADOUN Ilyès BENMANSOUR

#### Composition du jury :

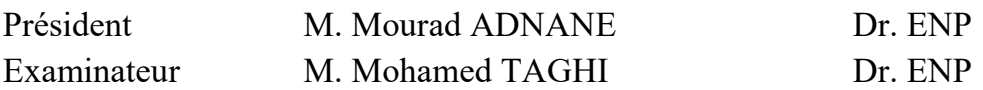

#### <span id="page-3-0"></span>REMERCIEMENTS

 *Au terme de ce travail, je tiens à exprimer ma profonde gratitude et mes sincères remerciements à mon encadreur le Dr Rabah SADOUN pour tout le temps qu'il m'a consacré, ses directives précieuses, et pour la qualité de son suivi tout au long du projet.*

 *Je tiens aussi à remercier vivement mon binôme Merouane MOKHFI pour son implication, sons sérieux et son travail.*

 *Je voudrais remercier également le président du Jury M. Mourad ADNANE et mon examinateur M.Mohamed TAGHI pour l'honneur qu'ils me font de juger mon travail.*

 *Mes profonds remerciements vont à ma mère et mon grand-père pour le soutient morale et financier qu'ils m'ont apporté durant ces trois années d'études, ainsi que mon père "Allah yarahmou" pour ces précieux conseils qui m'ont guidé durant mon parcours.* 

 *Mes plus vifs remerciements s'adressent aussi à tous mes amis d'Oran: Reda Madjdoub, Rafik Benkhadija et Mohammed Benaissa, mais aussi d'Alger Sofiane Chetoui et Rahim Boutorh pour les fous rires et les moments d'euphorie que nous avons passé ensemble.* 

 *Mes remerciements vont enfin à toute personne qui a contribué de près ou de loin à l'élaboration de ce travail.*

*Ilyès BENMANSOUR*

#### ملخص:

مواصفات 802.11 IEEE هي معيار دولي يصف خصائص الشبكة المحلية اللاسلكية (WLAN). اسم Wi-Fi (اختصار لـ "Fidelity Wireless" ، وأحیانا تقصر بشكل غیر صحیح إلى Fi-Wi (یتوافق مع اسم الشھادة التي قدمھا التحالف Fi-Wi ، المجموعة التي تضمن التوافق بین الأجھزة التي تستخدم معیار .802.11

من أجل التعامل بشكل أفضل مع ھذه التكنولوجیا اللاسلكیة، یتوجب علینا إتقان المفاھیم المتعلقة بـ802.11 ومعرفة جمیع العوامل التي تلعب دورا على تنفیذ WLAN من خلال اتباع الخطوات العملیة التي تضمن أمثل تحسین.

.802.11, 2.4 GHz, 5 GHz WiFi ،WLAN: الكلمات الدالة

#### ABSTRACT :

IEEE 802.11 specification is an international standard describing the characteristics of a wireless local area network (WLAN). The name Wi-Fi (short for "Wireless Fidelity", sometimes incorrectly shortened to WiFi) corresponds to the name of the certification given by the Wi-Fi Alliance, the group which ensures compatibility between hardware devices that use the 802.11 standard.

In order to better handle this Wireless technology, we have to master the concepts related to the 802.11 and know the all factors that play a role on the implementaion of a WLAN by folowing practical steps that ensure a bettre optimization.

Key Words: WLAN, Wifi, 802.11, 2.4 GHz, 5 GHz

#### Résumé:

Le standard IEEE 802.11 est une norme internationale décrivant les caractéristiques d'un réseau local sans fil (WLAN). Le nom Wi-Fi (abréviation de "Wireless Fidelity", parfois incorrectement raccourci par WiFi) correspond au nom de la certification donnée par Wi-Fi Alliance, le groupe qui assure la compatibilité entre le matériel utilisant la norme 802.11.

Afin de mieux manipluer cette technologie sans fil, on doit maîtriser les concepts liés au 802.11 et connaître tous les facteurs qui jouent un rôle dans la mise en œuvre d'un réseau sans fil WLAN, en suivant des étapes pratiques qui garantissent une meilleure optimisation.

Mot clés:WLAN, Wifi, 802.11, 2.4 GHz, 5 GHz

# <span id="page-5-0"></span>**TABLE DES MATIERES**

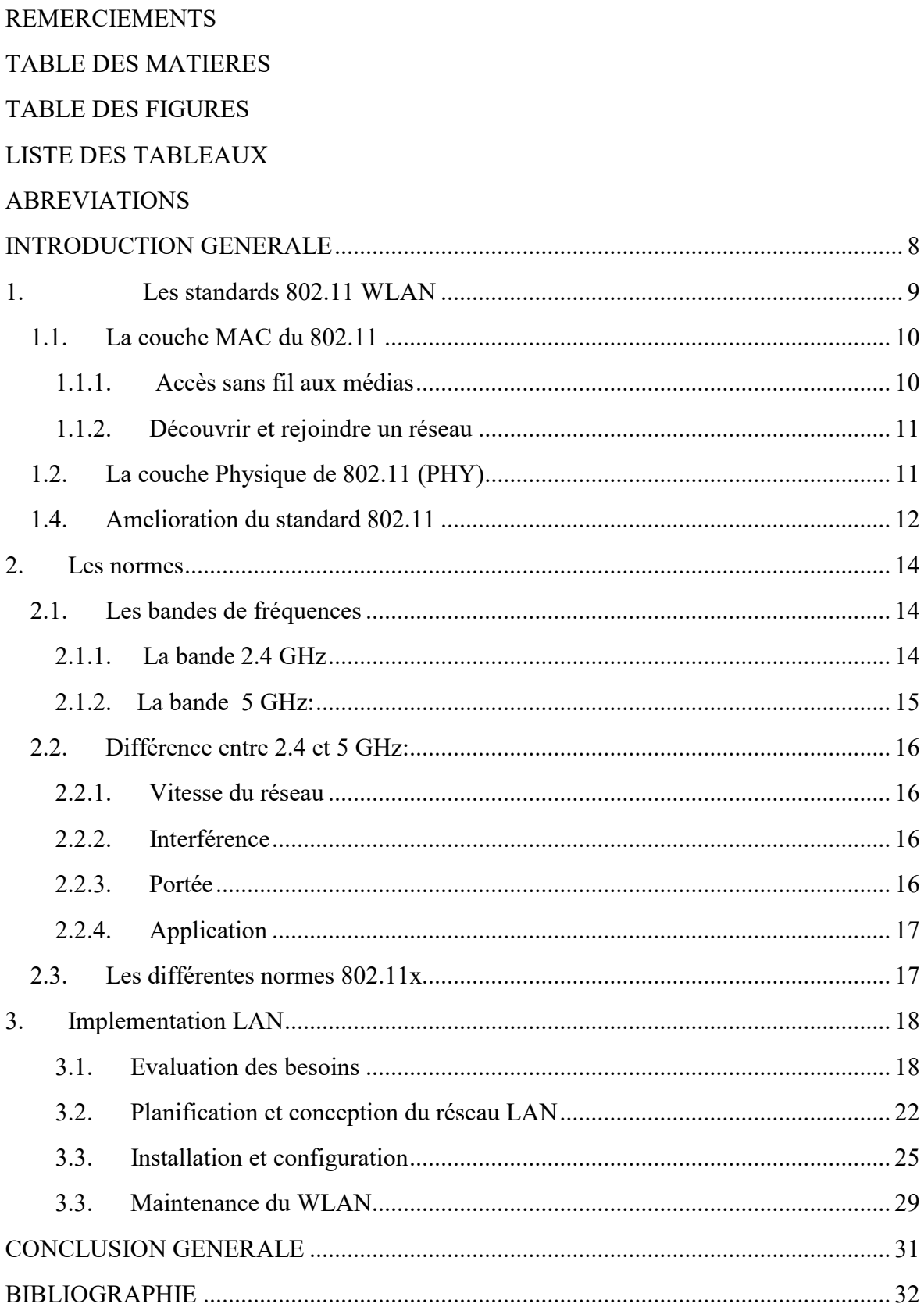

# <span id="page-6-0"></span>TABLE DES FIGURES

Figure 1: Architecture logique de 802.11

- Figure 2: Schéma expliquant le mode Ad-hoc et le mode infrastructure
- Figure 3: Bandes de fréquences non chevauchées de la 2.4 GHz

Figure 4: Les cannaux de la bande 5 GHz

### <span id="page-7-0"></span>LISTE DES TABLEAUX

- Tableau 1: Les 4 normes 802.11 initiales
- Tableau 2: Bandes de fréquence de la 2.4GHz
- Tableau 3:Tableau récapitulatif des différences entre la 2.4 GHz et la 5GHz
- Tableau 4:Différence entre les différentes normes 802.11x
- Tableau 5:Besoins des utilisateurs
- Tableau 6:Besoins techniques
- Tableau 7: Comparaison de la capacité efficace pour les réseaux 802.11a, b et g
- Tableau 8:L'impact de quelques facteurs sur la porté
- Tableau 9:Sondage sur le bruit et les interférences
- Tableau 10:Les facteurs influant sur l'architecture physique des réseaux sans fil
- Tableau 11:Aspects des tests pilotes WLAN
- Tableau 12:Etapes d'installation du WLAN
- Tableau 13:Paramètres à configurer dans un point d'accès
- Tableau 14:Paramètres à configurer dans une station
- Tableau 15:Outils de configuration et de gestion automatisés

# <span id="page-8-0"></span>ABREVIATIONS

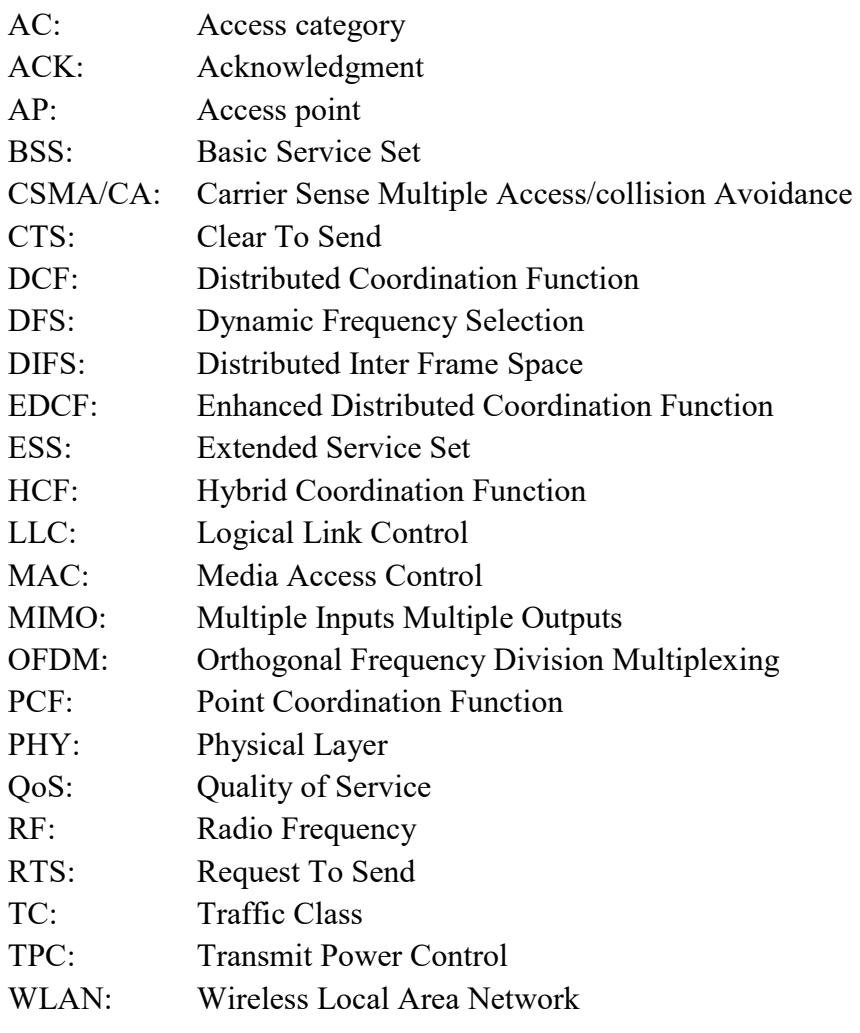

### <span id="page-9-0"></span>INTRODUCTION GENERALE

Le standard Wifi représente aujourd'hui la technologie sans fils la plus utilisée pour la connectivité entre les objets et l'accès Internet. Ce document a pour but l'étude de la norme 802.11 qui definit les tout les aspects de la technologie Wifi en s'intéréssant aux différentes couches 802.11 mais aussi les services qu'elles proposent avec toutes les améliorations qu'elles ont connues.

Ce document traitera aussi des deux bandes de fréquence utilisées dans le Wifi en spécifiant leurs relation avec les différents normes 802.11x et la différence entre eux par rapport aux facteurs environnementaux avec les avantages et les inconvéniants de chacune d'elles.

Une étude aussi de l'implémentaion d'un réseau WLAN sera presentée en vue d'avoir une idée solide sur les différents paramètres à prendre en compte lors de l'installation d'un réseua Wifi en local, en détaillant toutes les étapes par lesquelles il faut passer pour assurer une bonne couverture, un bon débit et éviter le problème d'interférence.

#### 1. Les standards 802.11 WLAN

<span id="page-10-0"></span>La norme 802.11 décrit les bas niveaux du modèle OSI pour une connectivité sans fil qui utilise des ondes électromagnétiques, à savoir:

- La couche physique (parfois raccourcie à la couche "PHY"), qui offre trois types d'encodage d'informations.
- La couche de liaison de données, composée de deux sous-couches: Logical Link Control (ou LLC) et Media Access Control (ou MAC).

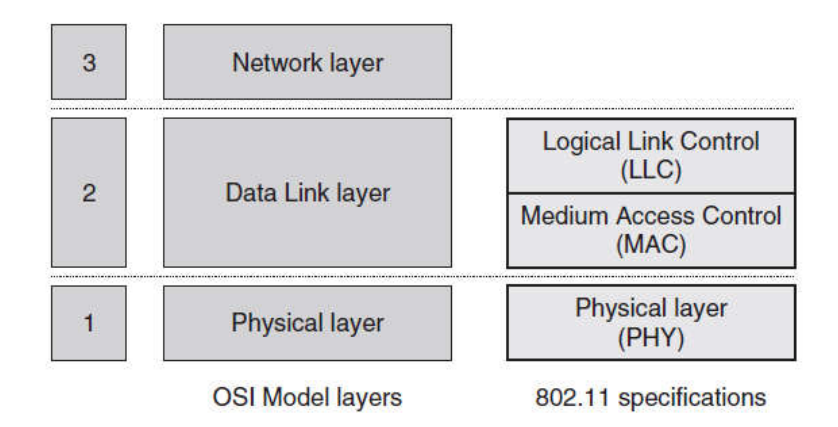

Figure 1: Architecture logique de 802.11

Les réseaux 802.11 se composent de trois composants de base (services): les stations (pour l'envoie et la réception), les points d'accès et un système de distribution (pour étendre les services à d'autres réseaux). On appelle station tout périphérique qui implémente les protocoles 802.11 MAC et PHY.

Un point d'accès est une station qui fournit une interface adressable entre un ensemble de stations, connu sous le nom de service de base (BSS), et le système de distribution.

Un système de distribution est un composant de réseau, communément appelé Ethernet câblé, qui connecte les points d'accès et leurs BSS associés pour former un ensemble de services étendus (ESS).

Un BSS (service de base) : c'est les stations avec le même canal RF, le même ensemble de débits de données, toutes synchronisées à un temporisateur commun.

La norme définit deux modes de fonctionnement pour un BSS; Mode ad-hoc où les stations communiquent directement entre elles et Mode infrastructure où les stations communiquent par le biais de points d'accès. L'avantage de cette dernière est que l'AP joue le rôle de mémoire tampon si le destinataire est occupé ou a l'arrêt.

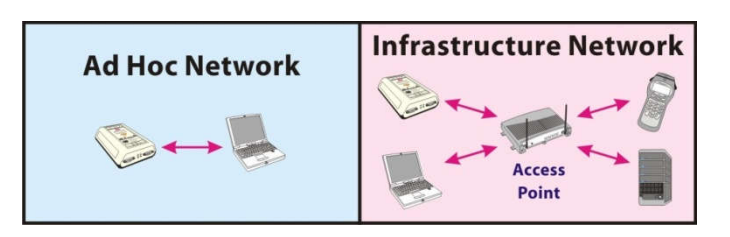

Figure 2: Schéma expliquant le mode Ad-hoc et le mode infrastructure

#### <span id="page-11-0"></span>1.1. La couche MAC du 802.11

La couche MAC est implémentée dans chaque station 802.11 et permet à cell-ci d'établir un réseau ou de rejoindre un réseau préexistant et de transmettre des données par Logical Link Control (LLC). Ces fonctions sont exécutées à l'aide de deux catégories de services, les services de station et les services de distribution du système.

Le rôle de cette couche est de manager et contrôler les trames de données, en d'autres mots, elle définit les méthodes d'accès et les règles de communication entre les différentes stations.

Les opérations des services de station: Authentification, Dés-authentification, Privacy (Codage avant transmission), Livraison de l'unité de données de service MAC (contrôle du flux de trames entre stations).

Les opérations des services de distribution du système: Association, Dissociation, Réassociation, Distribution, Intégration.

#### 1.1.1. Accès sans fil aux médias

Le partage de l'accès aux médias entre plusieurs stations d'émission dans un réseau sans fil est plus complexe à réaliser que dans un réseau câblé. Ceci est dû au fait qu'une station de réseau sans fil n'est pas capable de détecter une collision entre son émission et la transmission d'une autre station, étant donné qu'un émetteur-récepteur radio est incapable à la fois de transmettre et d'écouter d'autres stations émettant en même temps.

La norme 802.11 définit un certain nombre de fonctions de coordination de couche MAC pour coordonner l'accès aux médias entre plusieurs stations. Parmi ces fonctions, on cite:

1- Distributed coordination function (DCF): utilise la méthode carrier sense multiple access/collision avoidance (CSMA/CA), attendre jusqu'a ce que le medium soit libre de touts les autres stations, puis elle se connecte.

La station voulant émettre écoute le réseau. Si le réseau est encombré, la transmission est différée. Dans le cas contraire, si le média est libre pendant un temps donné (appelé DIFS pour Distributed Inter Frame Space), alors la station peut émettre. La

<span id="page-12-0"></span>station transmet un message appelé Request To Send (noté RTS signifiant Demande pour émettre) contenant des informations sur le volume des données qu'elle souhaite émettre et sa vitesse de transmission. Le récepteur (généralement un point d'accès) répond un Clear To Send (CTS, signifiant Le champ est libre pour émettre), puis la station commence l'émission des données.

A la réception de toutes les données émises par la station, le récepteur envoie un accusé de réception (ACK). Toutes les stations avoisinantes patientent alors pendant un temps qu'elle considère être celui nécessaire à la transmission du volume d'information à émettre à la vitesse annoncée.

2- Point coordination function (PCF): Les stations peuvent se voir attribuer des périodes précises pendant lesquelles elles auront un accès prioritaire au support.

#### 1.1.2. Découvrir et rejoindre un réseau

La première étape pour une station nouvellement installée est de déterminer quelles autres stations sont à portées et disponibles pour l'association. Cela peut être réalisé par balayage passif ou actif.

1- Balayage Passif: écoute chaque canal pendant une période prédéterminée et détecte les trames de balises transmises par d'autres stations.

2- Balayage Active: Après le premier scan, la station 1 envoie une Probe frame contenant un SSID et attend la réponse de la part de la station 2 . (association et authentification).

#### 1.2. La couche Physique de 802.11 (PHY)

Le rôle de cette couche est de définir la modulation des ondes radio-électriques et les caractéristiques de la signalisation pour la transmission de données.

Parmi les standards, on cite:

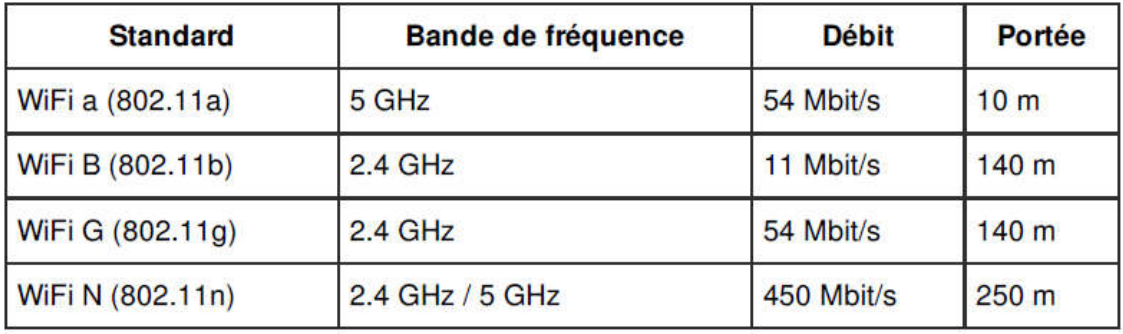

Tableau 1: Les 4 normes 802.11 initiales

<span id="page-13-0"></span>Chaque Standard définit : la fréquence utilisée, la bande passante, le nombre de canaux réservés pour l'indoor et l'outdoor, la puissance maximale de transmission, la modulation utilisée (Code length, Code type, Data bits per symbol, Symbol rate), coding rate …

Les paramètres précédentes définissent: le débit et la portée du Wifi.

Quelques remarque:

- Le coding rate: e.g un taux de codage de 3/4 tous les 8 bits transmis comprend 6 bits de données et 2 bits de correction d'erreur.
- Deux standards travaillants dans la même bande de fréquence peuvent communiquer ensemble s'il ya un mécanisme pour assurer la compatibilité entre eux (mixed mode operation). e.g: 802.11g et 802.11b.
- Le débit effective est le débit des données a envoyer de l'utilisateur quand les headers des autres couches de l'OSI sont ignorées.

#### 1.4. Amelioration du standard 802.11

#### 1.4.1.Dans 802.11e:

On peut améliorer les performances et les QoS (Qualité de Services) des 802.11 standards en agissant sur: les mécanismes DCF et PCF définissants les classes de trafic (TC) ou les catégories d'accès (AC).

1- Enhanced DCF (EDCF): ajoute des temps arbitraires à chaque station afin de définir l'ordre de priorité, simple a configurer.

2- Fonction de coordination hybride (HCF): utiliser plusieurs facteurs pour déterminer quelle station à droit de transmettre, parmi ces facteurs, on cite:

- La priorité du TC
- Les exigences de QoS du TC (e.g: bande passante)
- Longueurs de file d'attente par TC et par station
- La durée du TXOP disponible pour être allouée
- La QoS précédente donnée au TC et à la station

#### Dans la 802.11h

- Gestion du spectre à 5 GHz
- Contrôle de la puissance d'émission (TPC)
- Sélection dynamique de fréquence (DFS)

#### Performance réseau et itinérance

1- Dans la 802.11k: Amélioration de la mesure des ressources radio: fournit des informations pour découvrir la meilleure transition disponible entre points d'accès. Ces informations sont les suivantes: rapports des balises de données, rapports des canaux, rapports des stations cachées, statistiques des stations clients, rapports géographiques du site.

2- Dans la 802.11r: Transitions rapides du BSS : La vitesse et la sécurité des transitions entre les points d'accès seront encore renforcées par le standard 802.11r qui vise à améliorer le support WLAN pour la téléphonie mobile via VoWLAN. La 802.11r donnera aux points d'accès et aux stations la possibilité de faire des transitions BSS vers BSS rapides.

#### MIMO et débits de données à 600 Mbps (802.11n)

Multi-entrées multi-sorties (MIMO) radio et OFDM avec largeur de bande de canal étendue pour améliorer le débit, de plus, réduire les entêtes pour augmenter le débit effective.

#### Mesh Networking (802.11s)

Définit comment les périphériques sans fil peuvent s'interconnecter pour créer un réseau maillé WLAN utilisant des protocoles de routage incluant certaines fonctions:

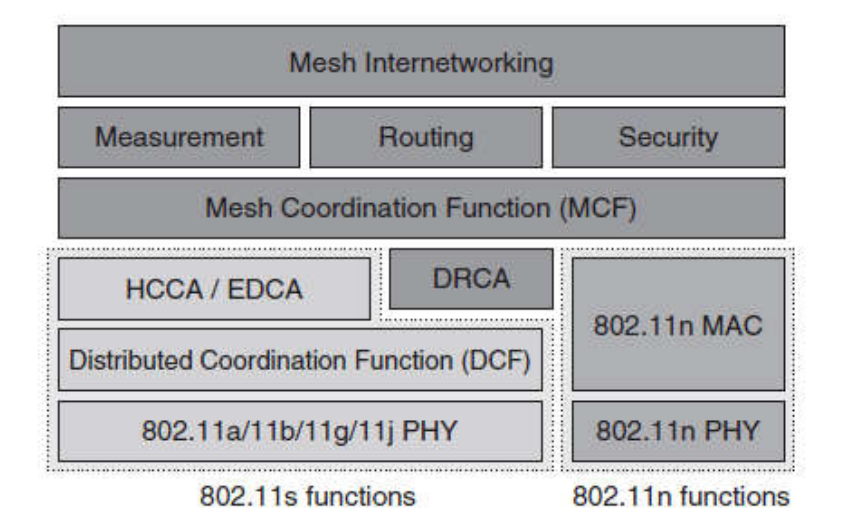

Figure 2: Architecture Logique du Wi-Mesh

#### <span id="page-15-0"></span>2. Les normes

La norme IEEE 802.11, définit en 1997, (ISO/IEC 8802-11) est un standard international décrivant les caractéristiques d'un réseau local sans fil (WLAN) définissait les règles fondamentales de la signalisation et des services sans fil.

#### 2.1. Les bandes de fréquences

#### 2.1.1. La bande 2.4 GHz

La bande de 2,4 GHz s'étend de 2400 à 2483 MHz et doit répondre à des dispositions légales assez simples:

- Utilisation intérieure et extérieure.
- EIRP maximum de 20dBm ou 100 mW.
- La répartition des bandes de fréquence dans la 2.4 GHz:

la bande de fréquence 2.400-2.4835 GHz (d'une largeur de 83.5 MHz) a été découpée en 14 canaux séparés de 5MHz.

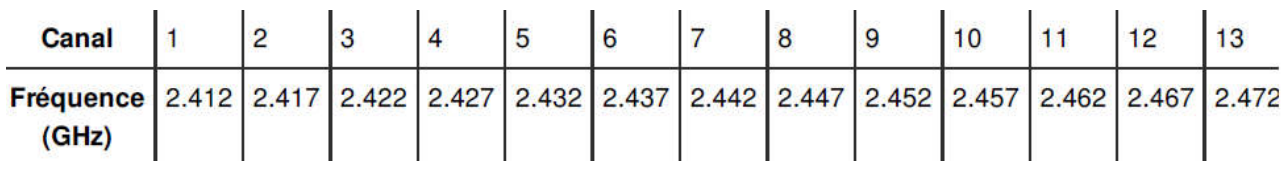

Tableau 2: Bandes de fréquence de la 2.4GHz

- 13 canaux de bande 20MHz, 16.25MHz sans chevauchements.
- 2 canaux de bande 40 MHz, 33.75MHz sans chevauchements.

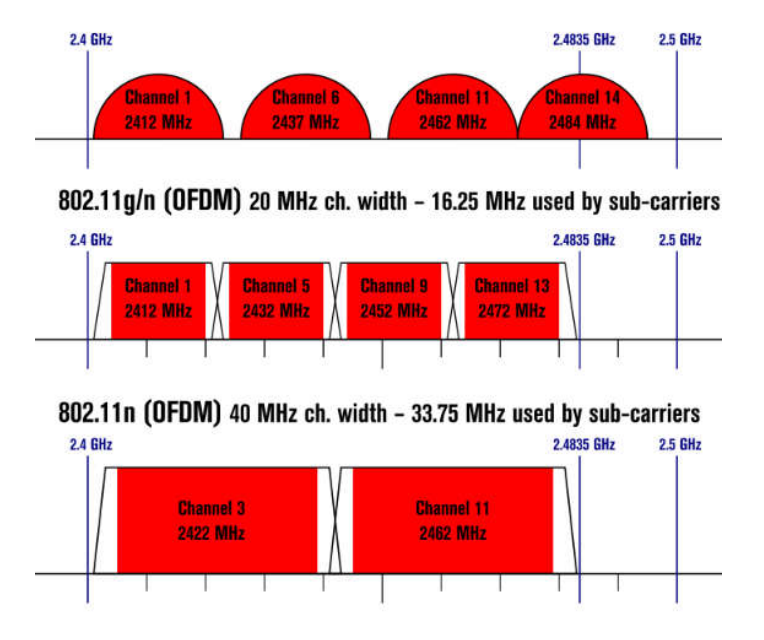

Figure 3: Bandes de fréquences non chevauchées de la 2.4 GHz

<span id="page-16-0"></span>Les autres équipements qui utilisent la 2.4 GHz:

- Bluetooth
- Les alarmes de voitures.
- Four Micro-ondes.
- Camera sans fils.
- Microphone sans fils.

#### 2.1.2. La bande 5 GHz:

La bande de 5 GHz est divisée en plusieurs sous sous-bandes:

- 5.15-5.25GHz: UNII 5.25GHz: UNII-1
- 5,25-5,35 GHz: UNII 5,35 UNII-2
- 5.47-5.725GHz: UNII 5.725GHz: UNII-2 étendu
- 5.725-5.825Ghz: UNII-3 (la bande ISM est également ici en tant que chevauchement: 5.725 - 5.875 GHz)

Ces bandes doivent respecter des dispositions différentes dans différents pays.

- $\bullet$  5,15 5,25 GHz: 200 mW / 23 dBm, uniquement à l'intérieur.
- 5.25 5.35 GHz: 200 mW / 23 dBm à condition que TPC soit utilisé, sinon, maximum 100 mW / 20 dBm, DFS, seulement à l'intérieur. 5.25 - 5.35 GHz: 200 mW / 23 dBm à condition que TPC soit utilisé, sinon, maximum  $100$  mW / 20 dBm, DFS, seulement à l'intérieur.<br>5,47 - 5,725 GHz: 1W / 30 dBm à condition que TPC soit utilisé, sinon, maximum
- de 500 mW / 27 dBm, DFS, intérieur et extérieur.
- 5,725 5,825 GHz: pour 5,725 5,875 GHz et, par conséquent, la bande ISM; Un 5,725 - 5,825 GHz: pour 5,725 - 5,875 GHz et, par conséquent, la bande ISM; Un PIRE maximum de 25 mW / 14 dBm s'applique. Les chaînes Wi-Fi ne sont pas autorisées.

|                | <b>UNII-1</b>              | <b>UNII-2</b>              | UNII-2-Ext                      |                 | <b>UNII-3</b>                       | <b>ISM</b>       |
|----------------|----------------------------|----------------------------|---------------------------------|-----------------|-------------------------------------|------------------|
|                | 5170<br>5250<br>MHz<br>MHz | 5250<br>5330<br>MHz<br>MHz | Weather<br>5490<br>Radar<br>MHz |                 | 5730 5735<br>5815<br>MHz MHz<br>MHz | 5815-5835<br>MHz |
| IEEE Channel # | 18948                      | 8883                       | 3332928338993                   |                 | 9855                                | 165              |
| 20 MHz         |                            |                            |                                 |                 |                                     |                  |
| 40 MHz         | 46<br>38                   | $\sqrt{62}$<br>54          |                                 | 118 126 134 142 | 151V159                             |                  |
| 80 MHz         | 42                         | 58                         | 122<br>106                      | 138             | 155                                 |                  |
| <b>160 MHz</b> |                            | 50                         | 114                             |                 |                                     |                  |

Figure 4: Les cannaux de la bande 5 GHz

#### <span id="page-17-0"></span>2.2. Différence entre 2.4 et 5 GHz:

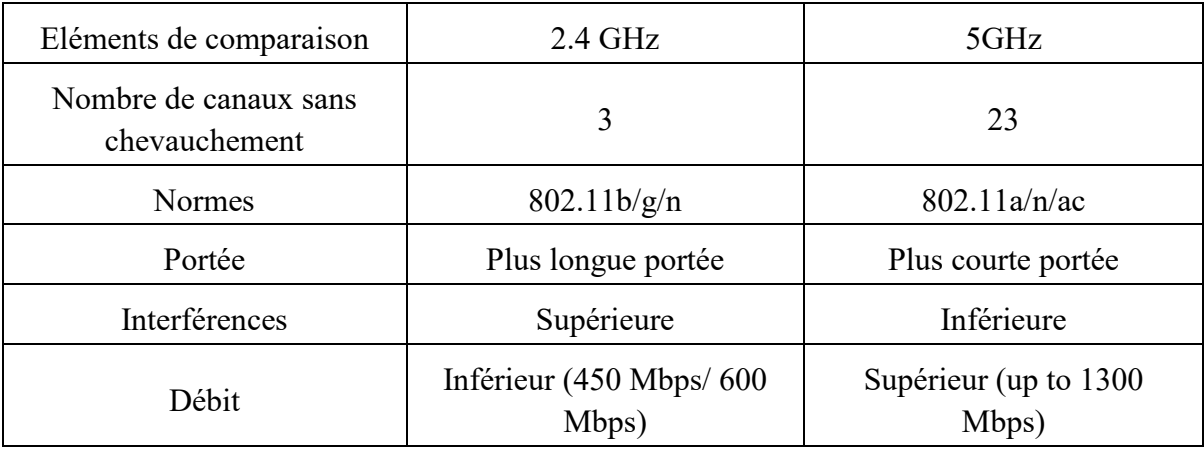

Le tableau suivant résume la diférence entre les deux bande Wifi (2.4 et 5 GHz) :

Tableau 3:Tableau récapitulatif des différences entre la 2.4 GHz et la 5GHz

#### 2.2.1. Vitesse du réseau

La portée Gigahertz (GHz) qu'un dispositif sans fil utilisé ne détermine pas nécessairement la vitesse maximum du réseau sans fil. Un dispositif Sans fil-a qui fonctionne dans la bande 5 GHz peut être aussi compatible avec un débit de données maximal allant jusqu'à 54 Mbps, qui correspond exactement au même débit de données qu'un dispositif Sans filgqui est compatible avec une bande 2.4GHz. L'environnement dans lequel le réseau sera configuré est ce qui devrait être pris en considération.

#### 2.2.2. Interférence

Un réseau 5 GHz a moins de chances d'avoir des problèmes d'interférence parce que la plupart de dispositifs tels que les dispositifs Bluetooth, les téléphones sans fil, les microondes, et les ordinateurs utilisent la fréquence 2.4 GHz.

#### 2.2.3. Portée

La bande 5 GHz a une portée plus courte comparée avec la bande 2.4 GHz parce que dans les fréquences de radio, plus la fréquence est élevée plus la portée est courte. En d'autres termes, si vous utilisez une fréquence plus courte comme 2.4 GHz, la distance qui couvrira sera plus élevée que la bande 5 GHz.

#### <span id="page-18-0"></span>2.2.4. Application

Il est recommandé de sélectionner la bande 2,4 GHz si vous utilisez des ordinateurs pour naviguer sur Internet et pour utiliser le courrier électronique. Ces applications n'exigent pas une trop grande largeur de bande et fonctionnent correctement à une distance supérieure.

La 5 GHz a un spectre plus large sans fil disponible comparé avec la 2.4 GHz, ce qui donne des performances plus significatives puisque la 5 GHz est généralement utilisée pour l'utilisation qui nécessite un débit ininterrompu. C'est pourquoi elle est recommandé pour diffuser les médias en streaming et le transfert de la musique, des photos, et des vidéos sur votre réseau domestique.

#### 2.3. Les différentes normes 802.11x

Tableau récapitulatif et comparatifs entre les normes les plus connues:

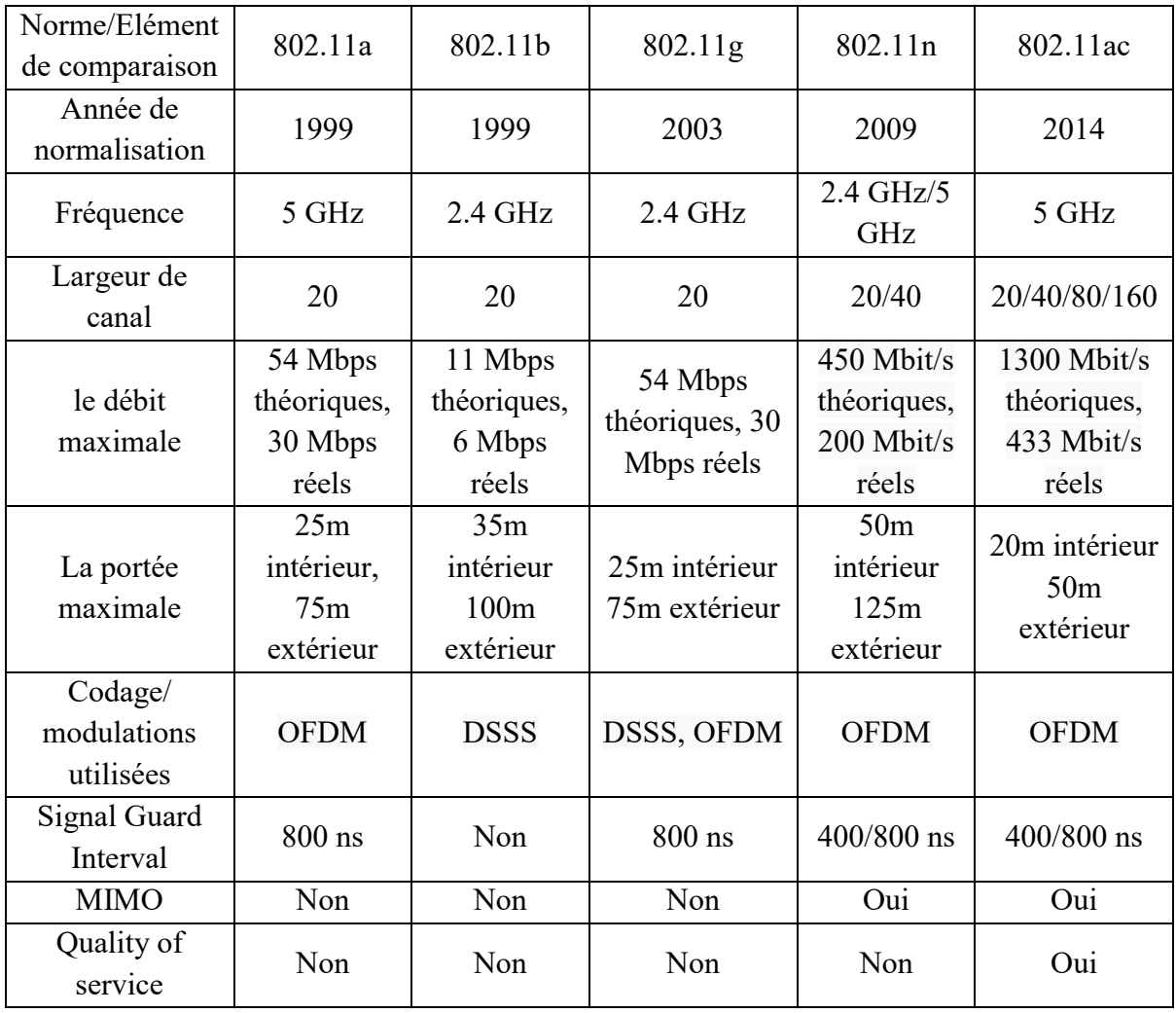

Tableau 4:Différence entre les différentes normes 802.11x

#### <span id="page-19-0"></span>Remarque:

Deux standards différents travaillants dans la même bande de fréquence peuvent communiquer ensemble s'il ya un mécanisme pour assurer la compatibilité entre eux (mixed mode operation). e.g: 802.11g et 802.11b.

## 3. Implementation LAN

On va discuter des plus importantes étapes à suivre pour l'implémentation d'un réseaux wifi en LAN.

#### 3.1. Evaluation des besoins

#### Etablir les besoins des utilisateurs

Il est préférable de faire un sondage (les concernés ne doivent pas avoir une connaissance technique du phénomène) pour mieux cerner les besoins des futur utilisateurs. Ce tableau résume les besoins à prendre en compte :

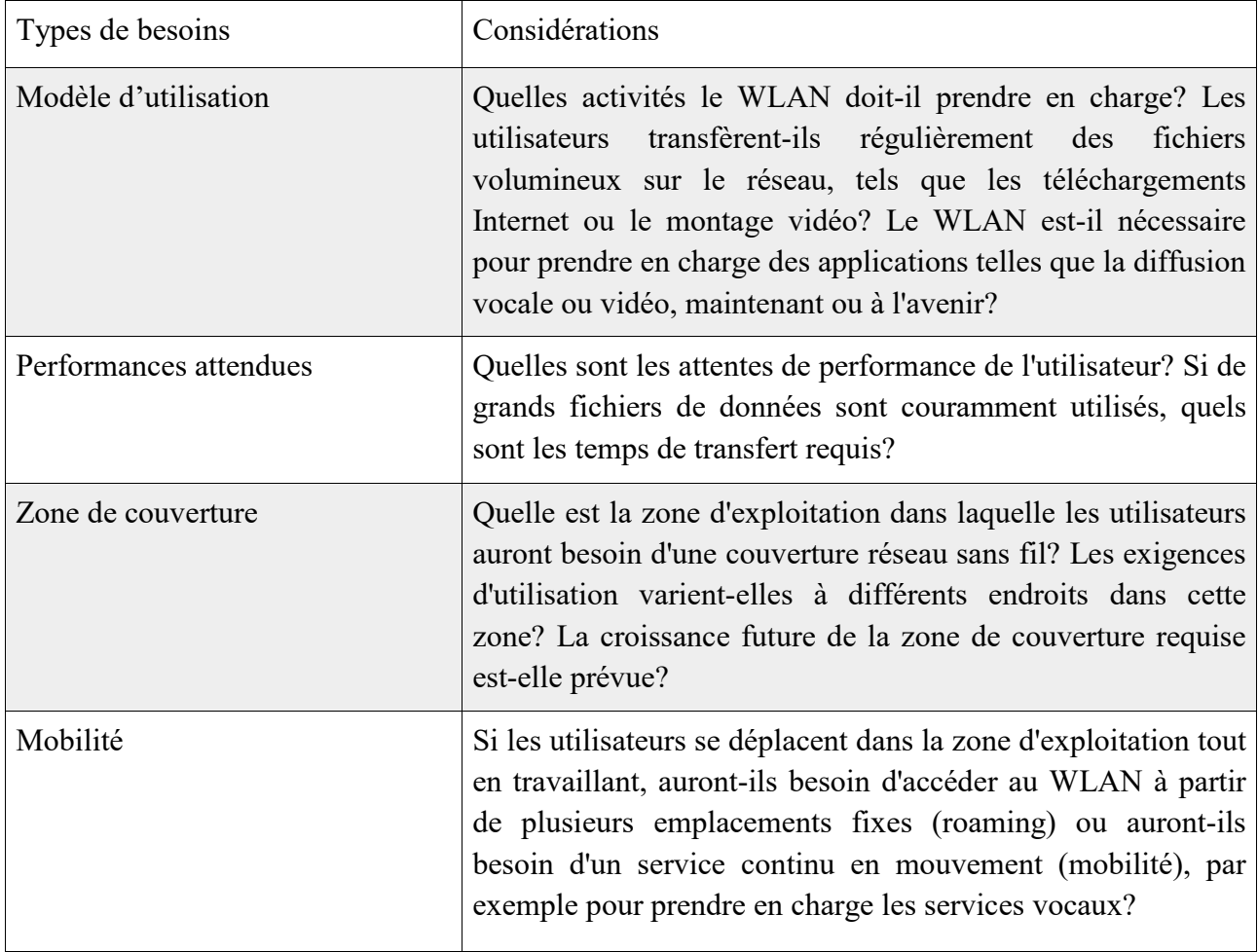

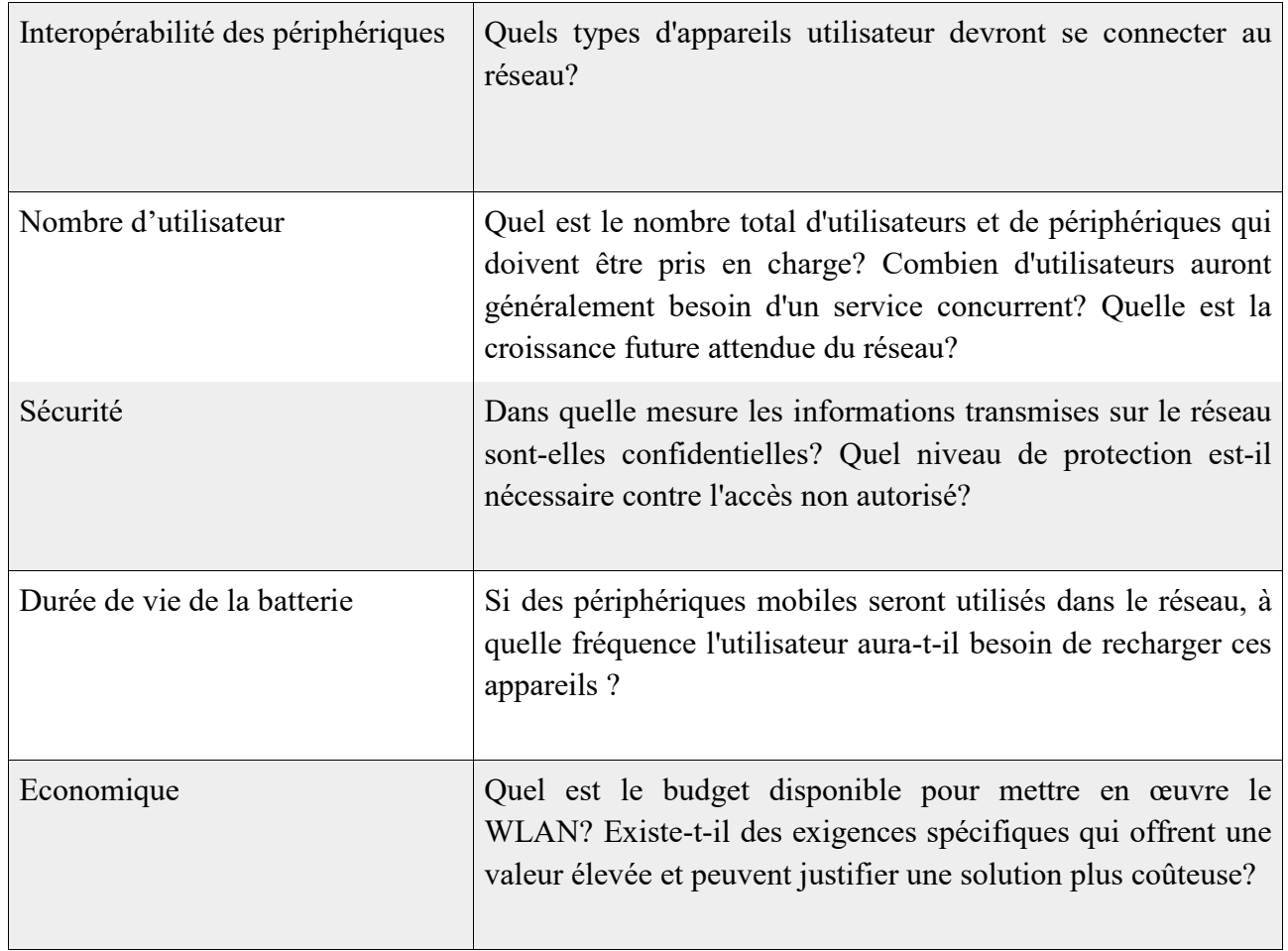

#### Tableau 5:Besoins des utilisateurs

#### Etablir les besoins techniques

Les besoins techniques sont liées au besoin des utilisateurs. Voici un tableau qui résume les besoins technique en fonction des besoins requis pour les utilisateurs :

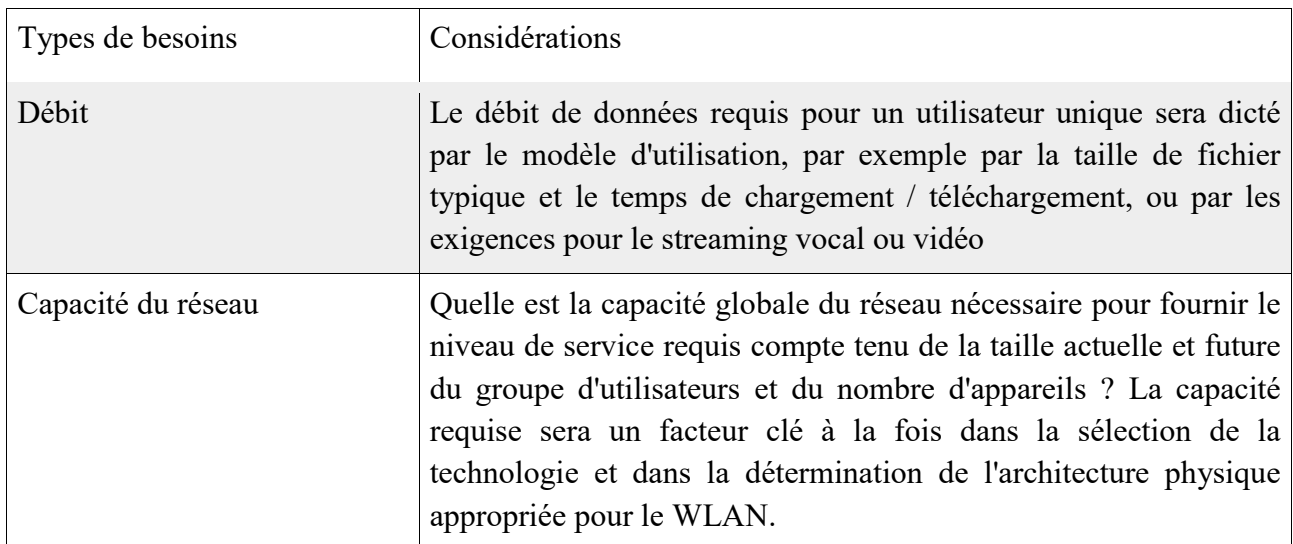

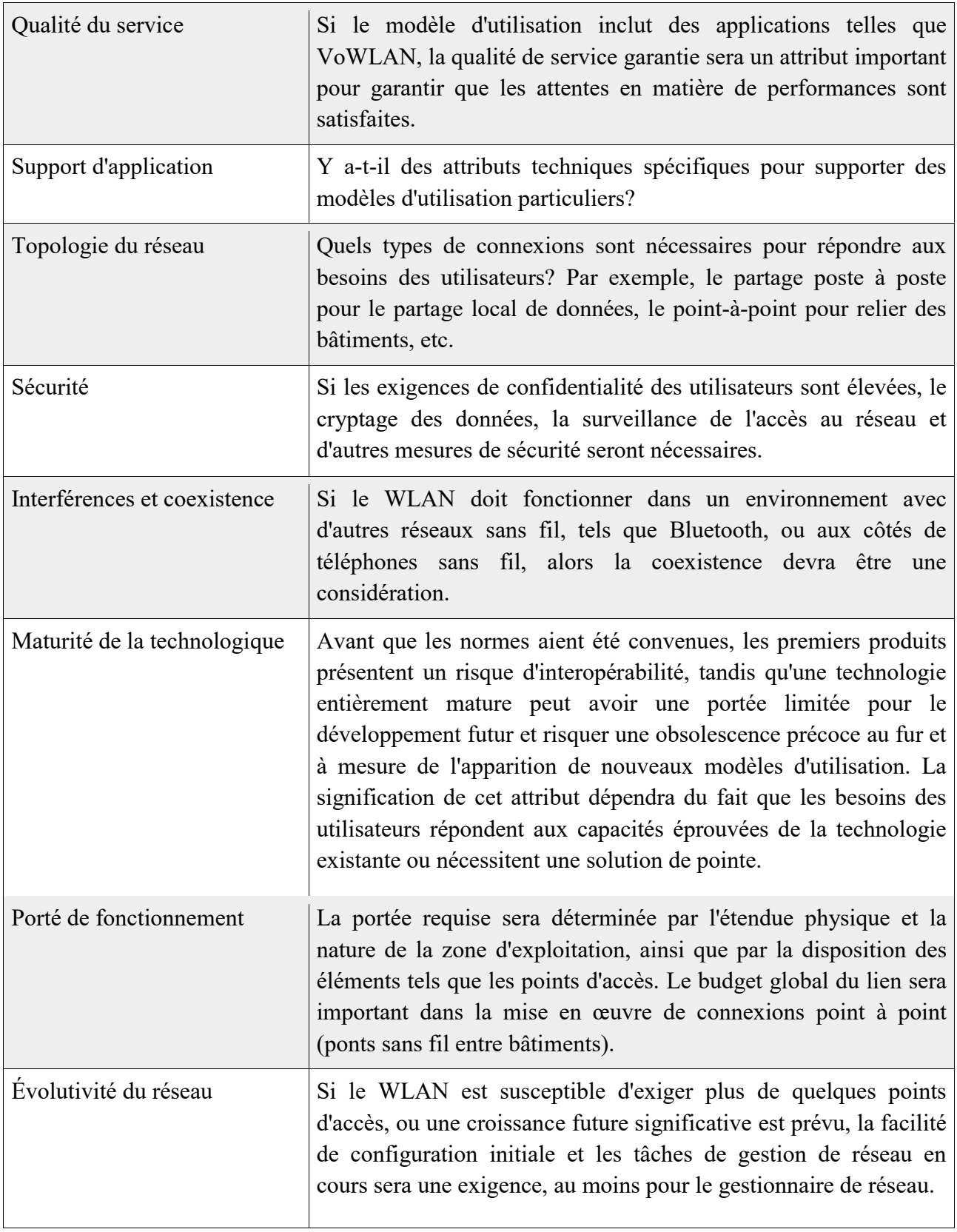

Tableau 6:Besoins techniques

#### Evaluation des technologies disponibles :

Ayant établies les besoins techniques, on peut évaluer les technologies proposées en tenant en compte de ces besoins.

Exemple :

- Faire une comparaison entre les différentes solutions disponibles.
- Associer un facteur de pondération à chaque besoin et noter chaque solution en fonction d'àquel point elle répond au besoins.

#### Capacité du réseau

la capacité du réseau est évaluée par le total de bande passante requis pour le maximum d'utilisateur que l'on s'attend a voir sur le réseau. En prenant en compte qu'il est possible le fait que le maximum ne se produit que quelque fois et qu'une dégradation est possible si celui-ci est atteint (possibilité d'utiliser plusieurs AP).

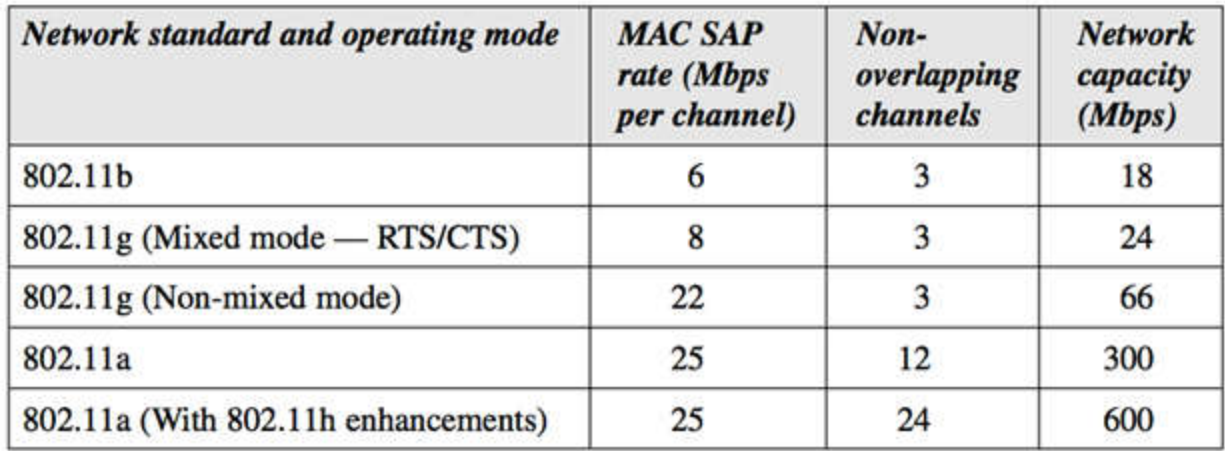

Tableau 7: Comparaison de la capacité efficace pour les réseaux 802.11a, b et g

#### Portée d'exploitation

La porté peut être influencer par un grand nombre de facteur comme le montre la tableau suivant :

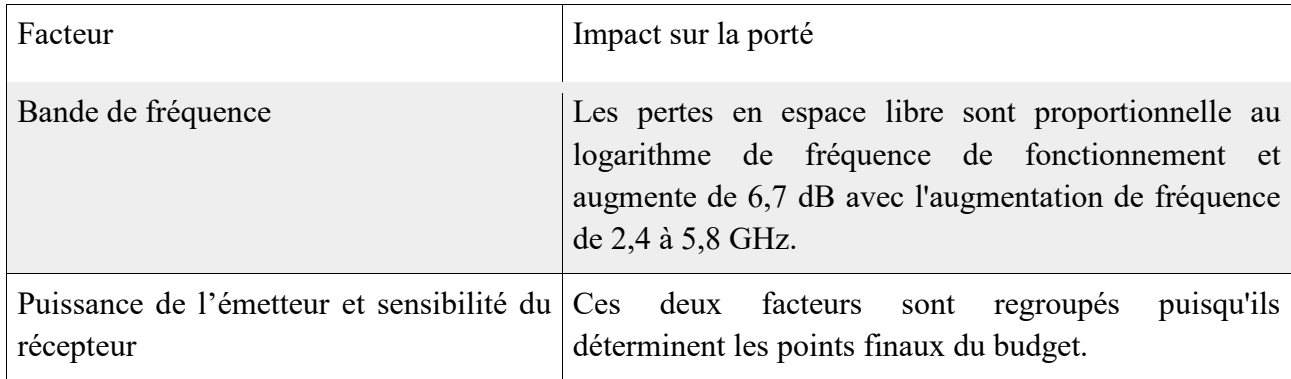

<span id="page-23-0"></span>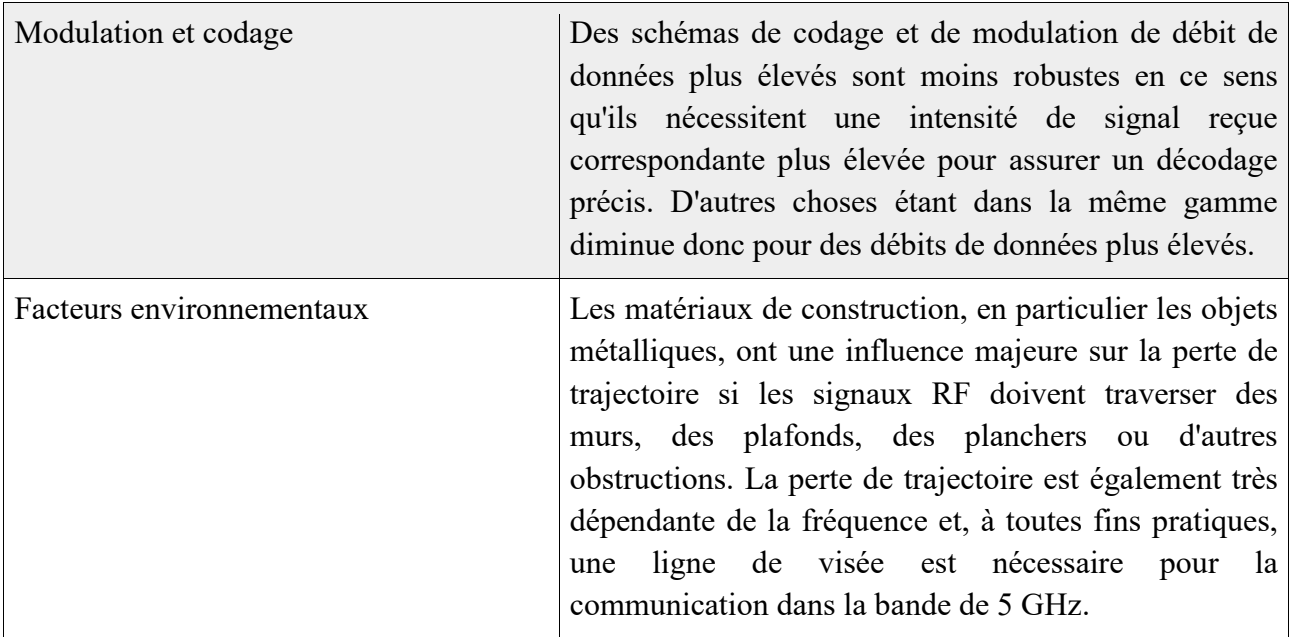

Tableau 8:L'impact de quelques facteurs sur la porté

#### 3.2. Planification et conception du réseau LAN

#### Sondage de l'environnement RF

Déterminer les facteurs environnementaux qui on un impact sur la propagation RF et les autres signaux RF qui peuvent interférer avec le notre donc faire un sondage est très important.

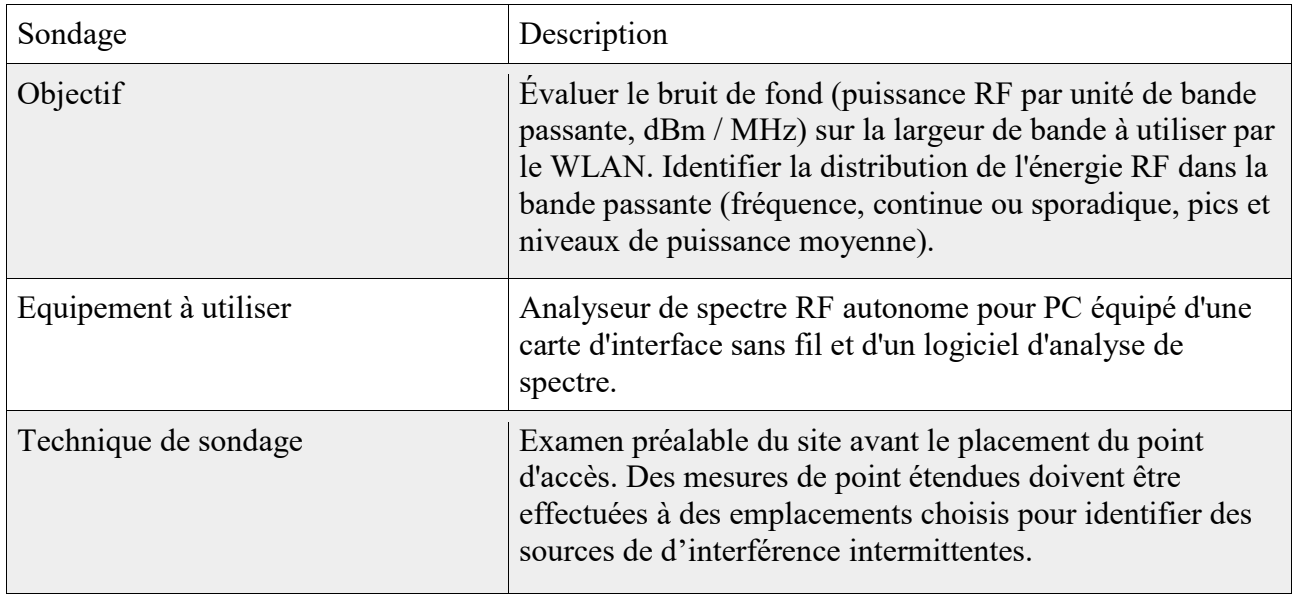

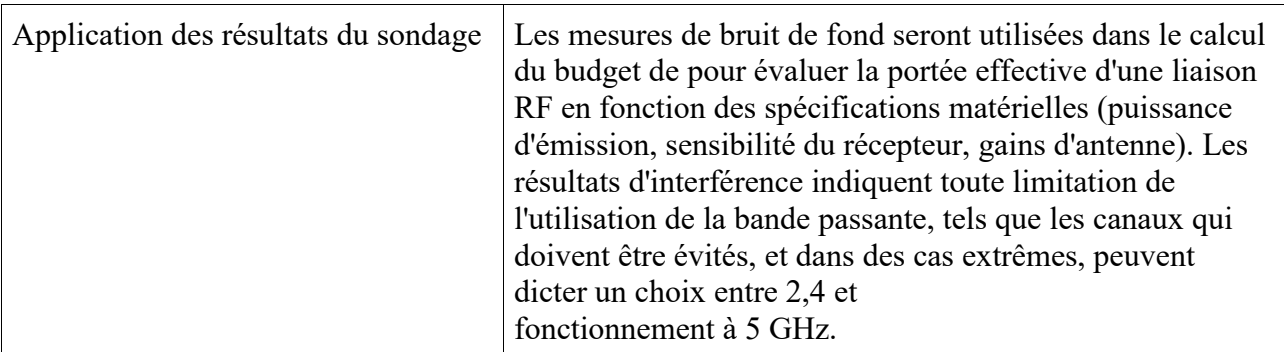

Tableau 9:Sondage sur le bruit et les interférences

Il y'a deux types de sondages :

- Bruit et Interférences
- Propagation et Puissance : S'assurer que la couverture réseau couvre bien toute superficie.

#### Conception de l'architecture physique

Ayant déterminer une simulation de l'environnement RF et toutes les informations concernant la propagation, la puissance dans la zone d'opération, on peut alors déterminer un plan du hardware a utiliser pour la couverture RF et les bande a utiliser.

#### Conception du plan physique du réseau

La première chose a faire est de déterminer le plan de la surface d'opération, et les résultats du sondage Propagation et Puissance. On pourra alors déterminer :

- Le nombre requis d'AP.
- Le type optimal d'antenne a utiliser et la position.
- Les canaux sans conflits.
- La configuration en puissance propre a chaque AP.

Paramètre Facteurs Nombre Un comptage préliminaire peut être établi en divisant l'aire de fonctionnement globale par point d'accès par la zone de couverture déterminée à partir du sondage de propagation et de puissance du signal. La zone doit être extraite du contour où le débit de données requis pourrait être maintenu. La zone de couverture effective d'un point d'accès sera réduite si le motif de propagation est loin d'être omnidirectionnel en raison d'obstacles voisins. Emplacement optimal de l'antenne | L'emplacement optimal pour un point d'accès avec une antenne omnidirectionnelle sera généralement proche du centre de la zone à couvrir, dans une position qui maximise la ligne de visée vers les stations clientes et est dégagée d'obstructions, en particulier d'objets métalliques tels que le dépôt Armoires. Un emplacement surélevé peut être très efficace, par exemple, une unité montée au plafond. Canal d'exploitation  $\vert$ Tout canal présentant un bruit de fond significatif ou un bruit sporadique doit être évité. Les canaux non chevauchants disponibles peuvent alors être attribués aux points d'accès en fonction de leurs emplacements initiaux. Réglage de puissance  $|En$  général, le nombre de points d'accès sera réduit au minimum si la puissance d'émission maximale autorisée est utilisée. Les raisons d'adopter un réglage de puissance plus faible peuvent être de réduire la propagation du bâtiment ou d'éviter toute interférence avec d'autres systèmes RF. Inversement, des réglages de haute puissance peuvent être nécessaires pour lutter contre les conditions locales de bruit RF élevé ou de perte de chemin élevé.

Ce tableau donne des détails sur les facteurs influants sur l'architecture physique :

Tableau 10:Les facteurs influant sur l'architecture physique des réseaux sans fil

#### Test de pilotage

Apres avoir réaliser un plan de l'architecture a utiliser pour répondre au besoin (débit + couverture), un test avant l'installation finale est très important pour confirmer que l'architecture répond bien aux besoins et que les limites technologiques n'ont pas été negligées . Le test de pilotage implique l'installation du nombre d'AP proposé pour couvrir une partie du site pour tester (les zone qui posent le plus de problèmes sont préférables ), un test quotidien est aussi recommandé pour avoir l'avis des utilisateurs pour pouvoir opérer au changement si cela est nécessaire.

<span id="page-26-0"></span>

| Fonction de test pilote                                          | Description                                                                                                    |  |  |
|------------------------------------------------------------------|----------------------------------------------------------------------------------------------------|--|--|
| Test de résistance                                               | de résistance de l'installation pilote<br>Les tests<br>impliqueront le chargement du LAN sans fil avec les<br>exigences de transfert de données les plus exigeantes,<br>telles que la transmission vidéo ou vocale ou le<br>transfert de fichiers volumineux. L'augmentation<br>d'utilisateurs<br>simultanés<br>graduelle du<br>nombre<br>d'applications à haut débit testera la limite de débit<br>réalisable.                                                                                           |  |  |
| Gérer et analyser les journaux<br>utilisateurs                   | des Les journaux des points d'accès doivent être activés<br>pendant la période de test pilote et analysés pour<br>indiquer les périodes d'utilisation de pointe et<br>identifier les types de services utilisés pendant le<br>projet pilote. Une comparaison avec les exigences des<br>utilisateurs établis permettra de vérifier si les modèles<br>d'utilisation prévus sont réalistes.                                                                                                    |  |  |
| des sondages<br>Effectuer<br>auprès<br>utilisateurs post-pilotes | des Les sondages auprès des utilisateurs effectués après la<br>mise en service du pilote peuvent mettre en évidence<br>le type et la fréquence des problèmes et vérifier si les<br>attentes des utilisateurs sont respectées. Les rapports<br>de problèmes peuvent être adaptés aux journaux des<br>points d'accès pour mettre en évidence les goulets<br>d'étranglement dans l'installation pilote qui peuvent<br>indiquer les changements de conception nécessaires<br>avant l'implémentation complète. |  |  |

Tableau 11:Aspects des tests pilotes WLAN

#### 3.3. Installation et configuration

#### Installation du WLAN

L'installation dois impérativement être diviser en blocs, chaque bloc dois être tester systématiquement tester avant de passer à l'autre pour détecter les éventuelles erreurs le plus tot possible.

Ce tableau donne les étapes à suivre pour l'installation :

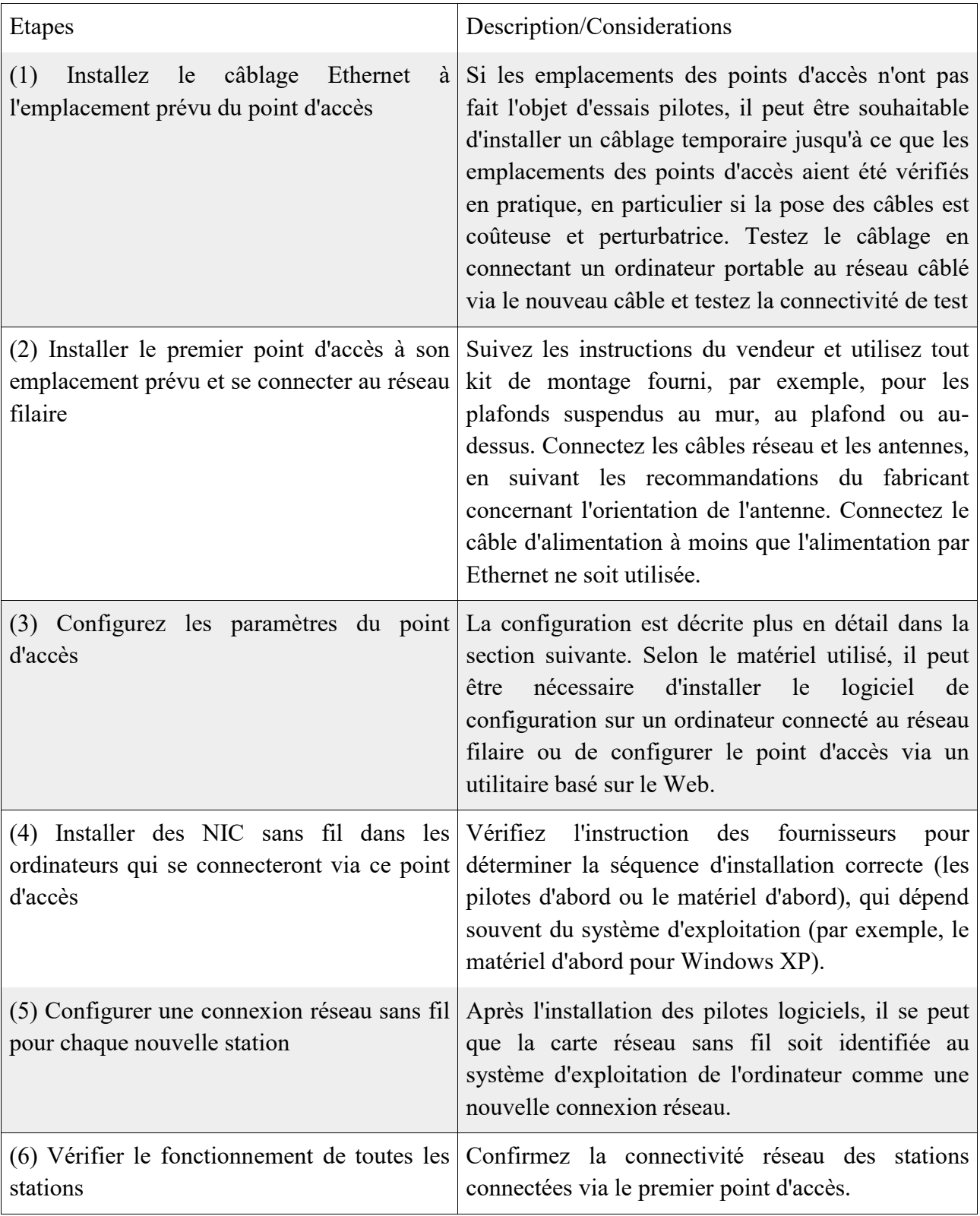

Tableau 12:Etapes d'installation du WLAN

#### Configuration du WLAN

a- Configuration des point d'accès : Ce tableau contient tout les paramètre à configurer :

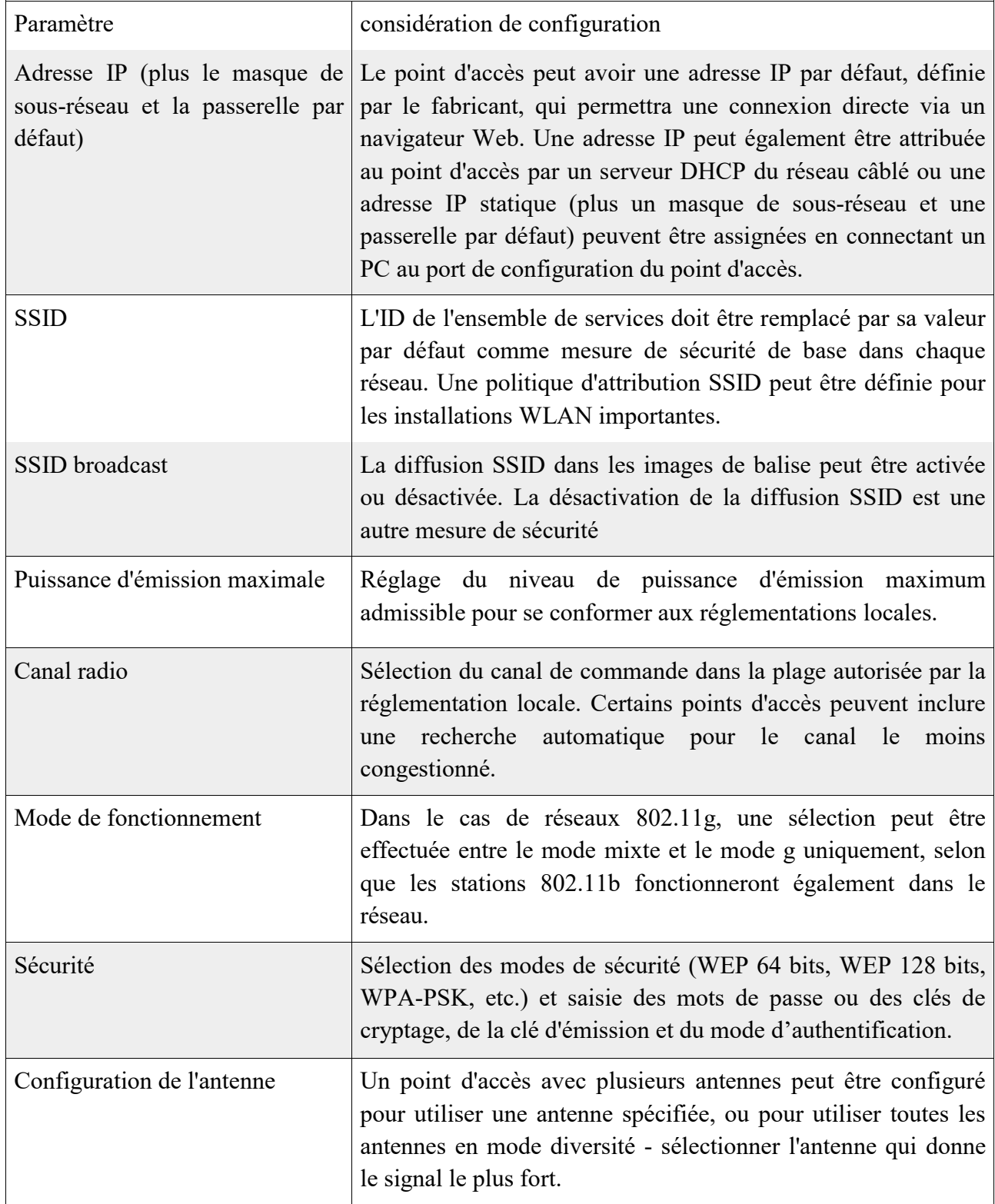

Tableau 13:Paramètres à configurer dans un point d'accès

#### Configuration des stations sans fils

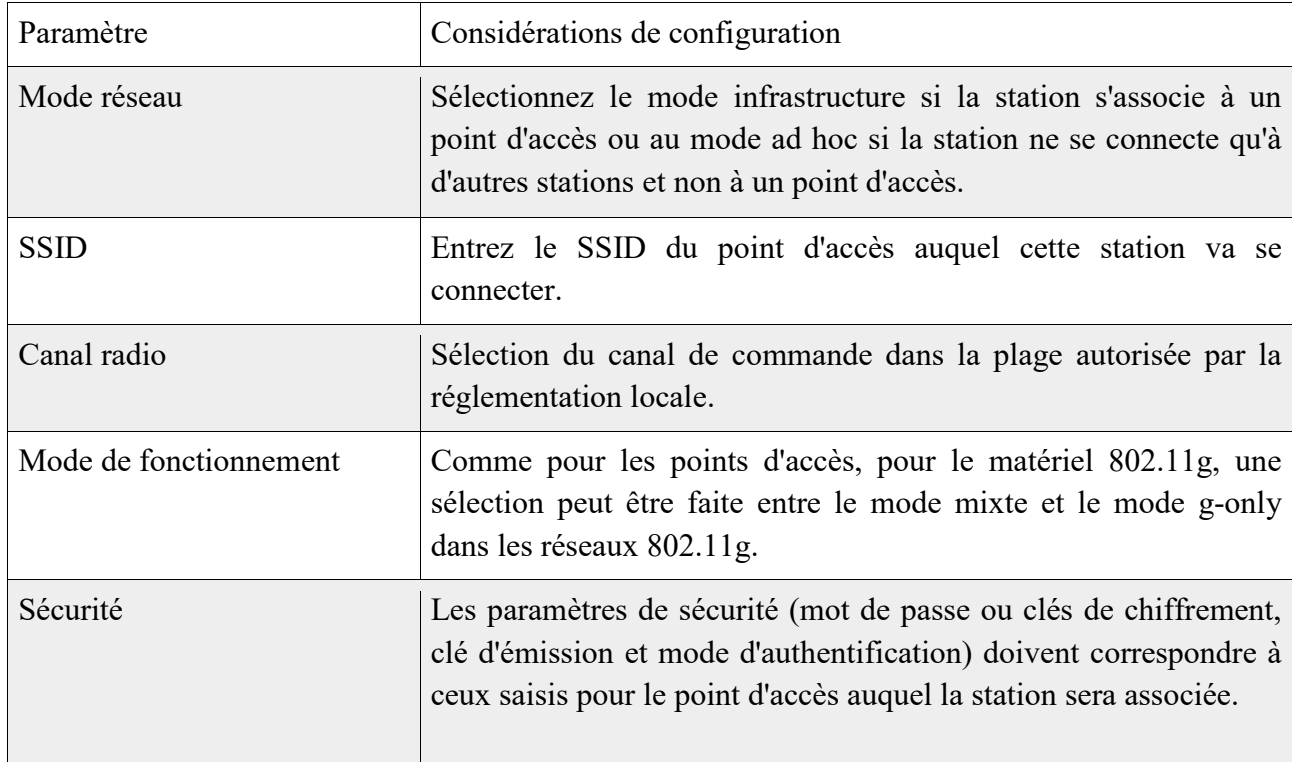

Ce tableau contient tout les paramètres à configurer :

Tableau 14:Paramètres à configurer dans une station

#### Configuration du Système d'exploitation réseau

Si le WLAN rejoint un réseau existant ce n'est pas la peine conjuguer le NOS contrairement au fait que ce WLAN crée un nouveau réseau.

#### Configuration et gestion automatique

Utilisation d'un WLAN switch pour manager et configurer automatiquement tout les APs sans les configurer un par un. Ce tableau illustre les caractéristique de configuration du WLAN switch :

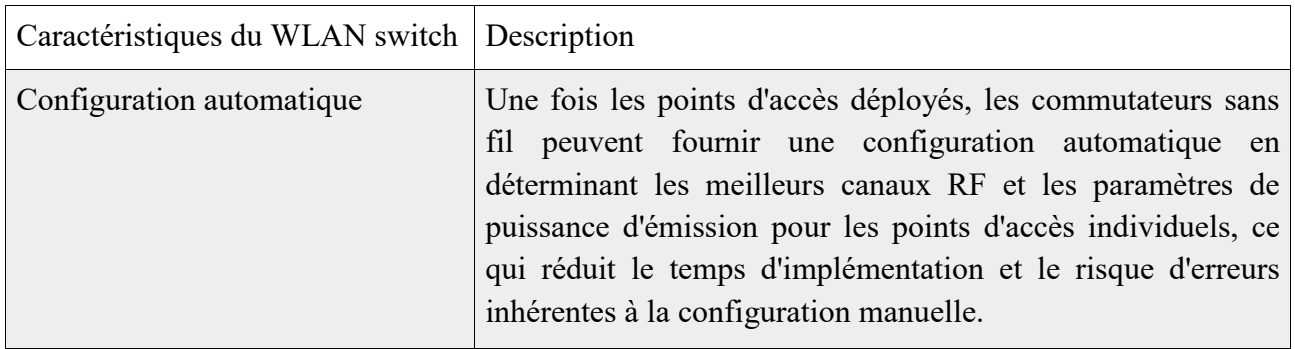

<span id="page-30-0"></span>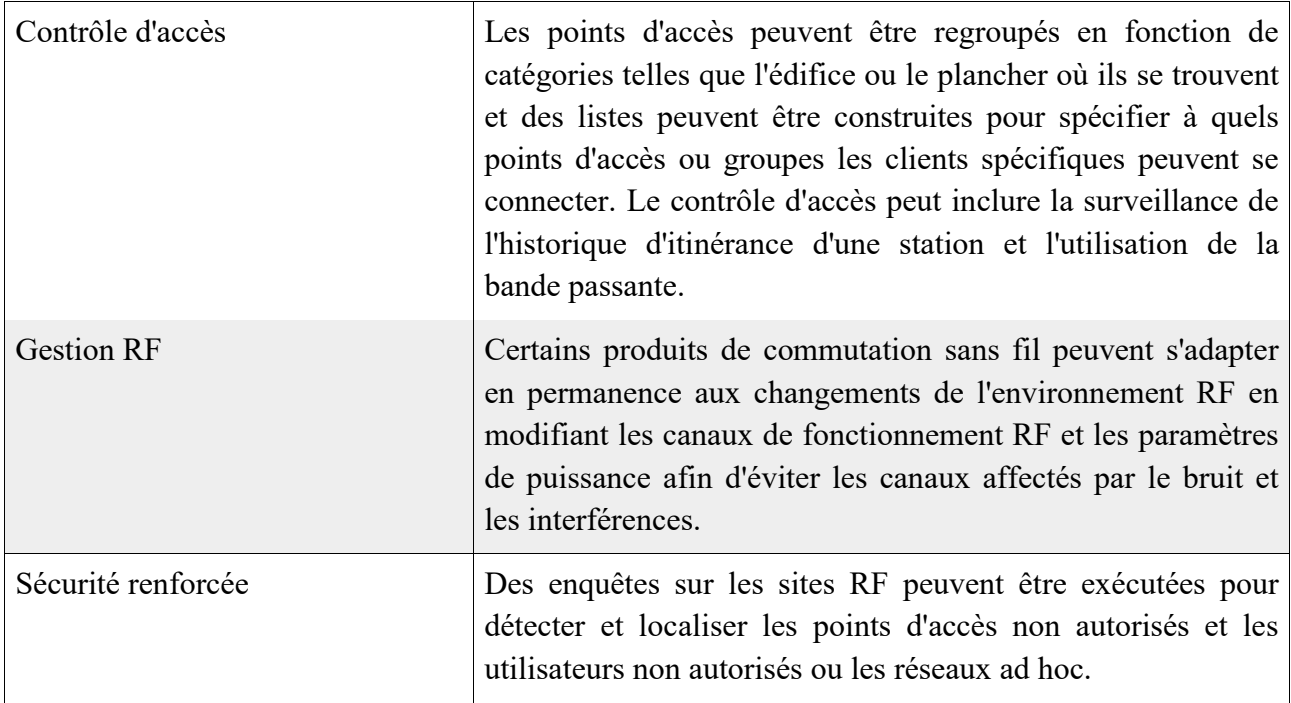

Tableau 15:Outils de configuration et de gestion automatisés

#### 3.3. Maintenance du WLAN

Une maintenance du matériel est essentielle après l'installation du réseau pour s'assurer que le réseau répond toujours aux besoins. Deux taches clé pour la maintenance :

A/ Surveillance du rendement du réseau : Utiliser un outils comme "Network's RF Live" pour avoir une vue en temps réel sur le fonctionnement du réseau pour pouvoir détecter les problème qui peuvent survenir. Ce types d'outils donne différentes informations sur le réseau (AP actif, debit, utilisation du réseau, puissance du bruit, error rate sur les APs).

B/ Contrôle du changement de réseau : Proposer des changement (Hard , Soft , Config) si l'on remarque le réseau ne répond plus au besoins prédéterminés.

Un cas à étudier : Application implicant la voix sur WLAN

Pour répondre au besoins des application impliquant le transfert de la voix, il faut que le WLAN réponde à de très bonne performances, voici les paramètre auquel il faut faire attention pour permettre une bonne qualité d'appel au niveau du réseau:

#### Bande VoWLAN

Une session vocal demande environs 64 Kbps de bande (10 avec compression), le 802.11 peut augmenter cette bande jusqu'a 200 Kbps, une collisions de données peur vite survenir au niveau d'un AP si celui-ci est surchargé par plusieurs sessions vocales il faut alors impérativement gérer le nombre d'utilisateur sur l'AP en passant à un autre si celui-ci est surchargé en utilisant notamment un WLAN switch pour manager cela.

#### Couverture RF

Les utilisateurs ne doivent pas rencontrer de trou sur la couverture pendant une conversation VoWLAN. Le sondage Puissance et Propagation dois être mieux conduit pour assurer une bonne qualité du VoWLAN service. La qualité du service augmente si le débit maximum est atteint au niveau de tout les Ans du réseau de tel sorte que le débit ne se degrade pas si l'utilisateur se déplace d'un AP à un autre.

#### Qualité du service (QoS)

Améliorer la qualité de service est important (utilisation du 802.11e pour améliorer et du WMM pout la priorité).

#### Roaming continu

Roaming VoWLAN à besoin d'un transition rapide d'un AP à un autre évitant toute pertes de packet au retard pendant la transition pour que la qualité des appels ne se degrade pas, l'association et l'authentification dois être alors rapide (elle prend en général 150 à 500ms) et pour que la qualité sois bonne le VoWLAN accepte un retard de moins de 50 ms. Il faut alors insonore un système de pré-authentification (802.11r).

#### Test de pilotage

Confirmer que VoWLAN fonctionne correctement, le stress testing peut être établis en chargeant le WLAN avec plusieurs appels concurrents et tester la qualité de la voix. Il existe des outils permettant la simulation de la qualité du VoWLAN.

#### Sécurité du VoWLAN

Il est pertinent de crypter le trafique de la voix circulant sur le net comme il est pour le trafique de données.

### <span id="page-32-0"></span>CONCLUSION GENERALE

L'étude de la norme 802.11 a permis d'avoir une vue plus claire sur le fonctionnement intrinsèque de la technologie Wifi qui repose sur plusieurs protocoles pour assurer la connectivité sans fil.

Cette étude en premier lieu a permis à son tour de bien serner et comprendre les étapes liées à l'implémentation d'un réseau WLAN dans le but d'optimiser lors du déploiement du réseau.

Enfin cela a été une opportunité pour moi d'assimiler les concepts fondamentals du standard 802.11 sur lesquels reposent la technologie Wifi.

## <span id="page-33-0"></span>BIBLIOGRAPHIE

- [1] Aurélien Géron, *WIFI PROFESSIONNEL*, 3rd ed., Dunod, Ed. Paris, France, 2009.
- [2] Steven Rackley, *Wireless Networking Technology*. Grande Bretagne: ELSEVIER, 2007.
- [3] Ahmed Hassan Mabrouk,Amitava Mukherjee, Francisco Falcone, and Daniel Wong Rashid Saeed, "WiMAX, LTE, andWiFi Interworking," *Computer Systems, Networks, and Communications*, vol. 2010, no. 754187, 2010.
- [4] Raymond CLAVEL, *DELTA, a fast robot with parallel geometry*.: 18th International Symposium on Industrial Robots, p.91-100, IFS Publications, 1988.